## Cheatography

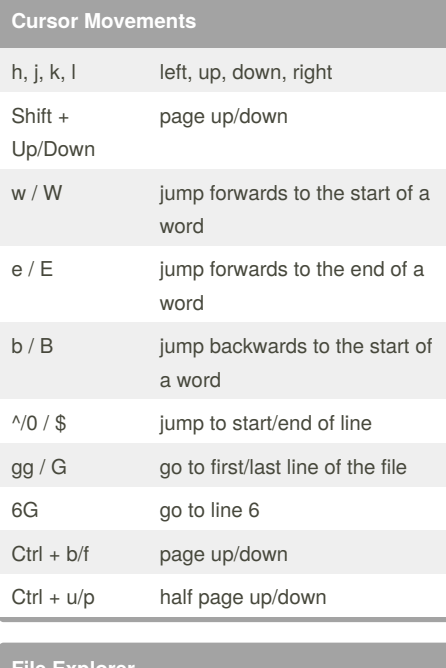

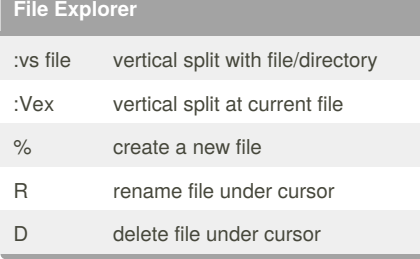

## **Edit Mode**

by [gilad](http://www.cheatography.com/gilad/) via [cheatography.com/24848/cs/6287/](http://www.cheatography.com/gilad/cheat-sheets/vim)

vim Cheat Sheet

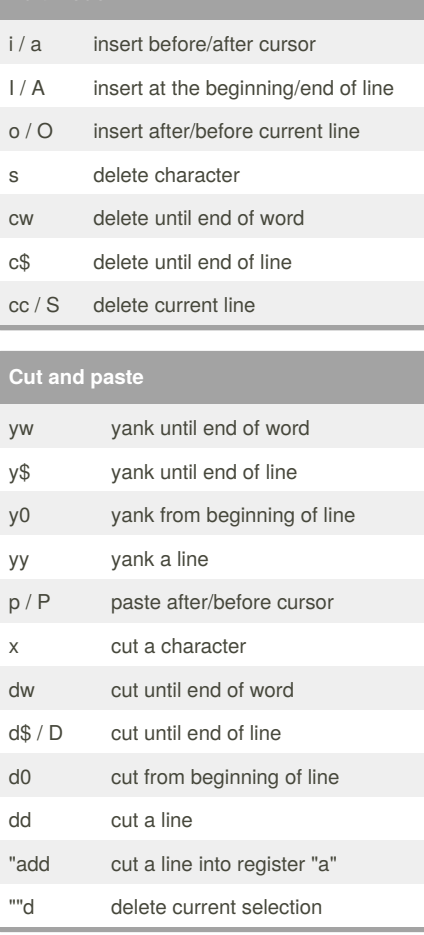

## **Selection**

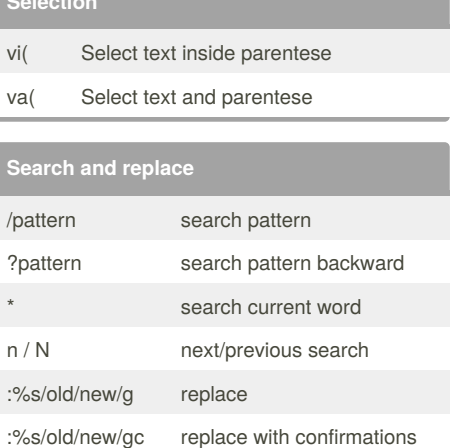

Published 13th April, 2016. Last updated 13th April, 2016. Page 1 of 1.

Sponsored by **Readability-Score.com** Measure your website readability! <https://readability-score.com>

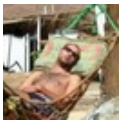

## By **gilad**

[cheatography.com/gilad/](http://www.cheatography.com/gilad/)